## BIOCARTA\_SPPA\_PATHWAY

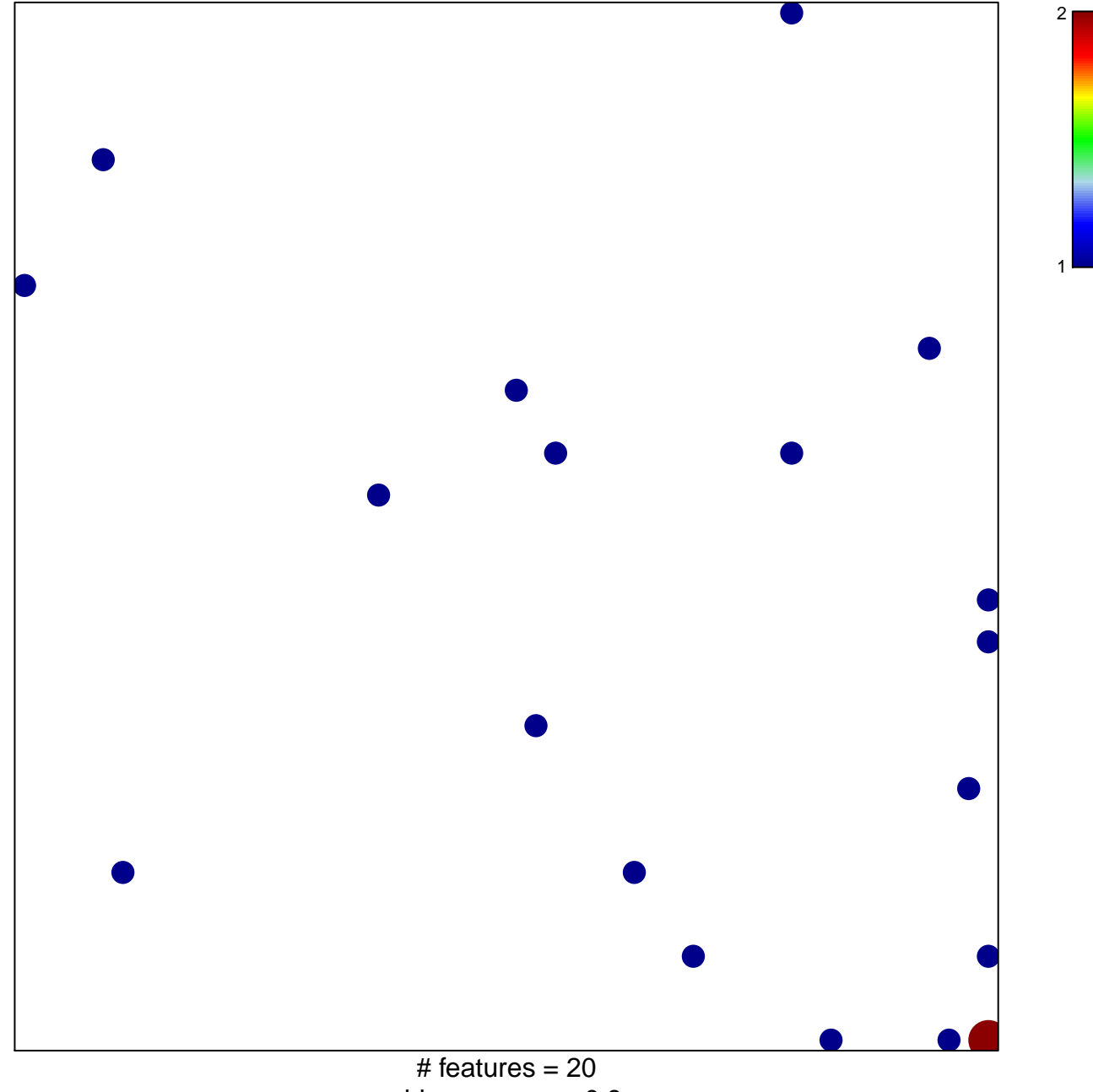

chi-square  $p = 0.8$ 

## **BIOCARTA\_SPPA\_PATHWAY**

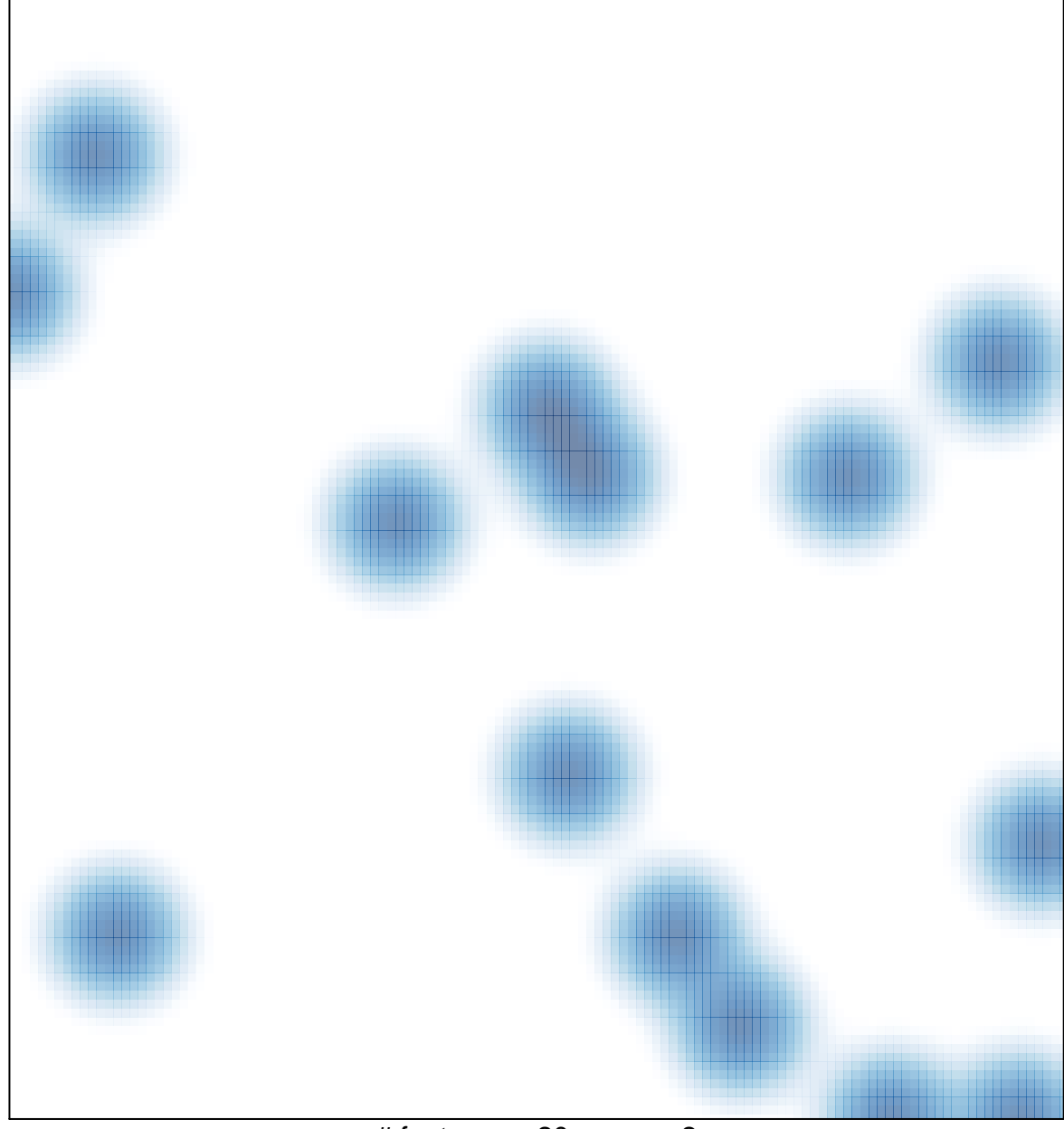

# features =  $20$ , max =  $2$